## le cnam

## Les formations du sous-domaine Composant électronique

Chargement du résultat...<br>
XIX

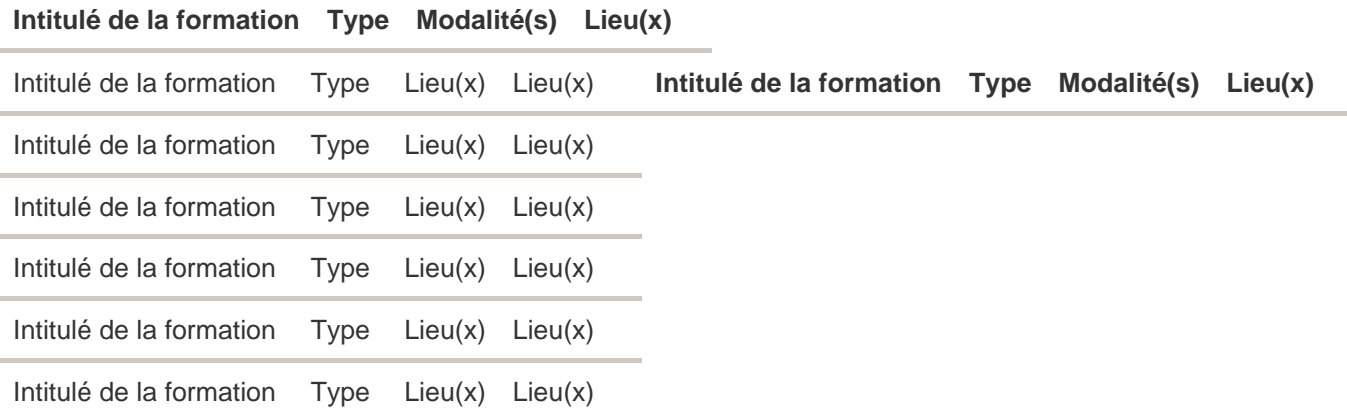

## Page 1